患者さん用

患者さんとご家族が、安心して在宅療養が行えるように 在宅医療担当医(かかりつけ医)と入院施設をもつ丸山 記念総合病院が連携した 「もしもの時に」に対応する システムです。

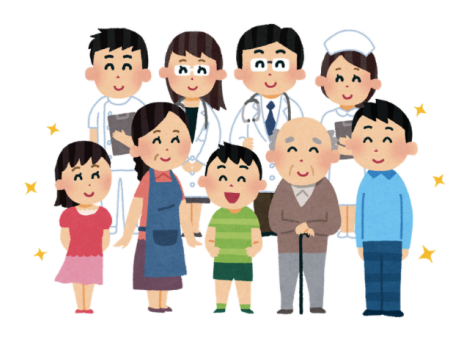

在宅医療担当医から、丸山記念総合病院(在宅療養後方支援病院)に ご登録頂き、もしも在宅医療担当医が緊急入院が必要と判断した場合、 丸山記念総合病院が24時間原則入院をお受けいたします。 より専門的な治療が必要等理由により当院で入院治療が行えない場合、 丸山記念総合病院が別の入院先をご案内します。

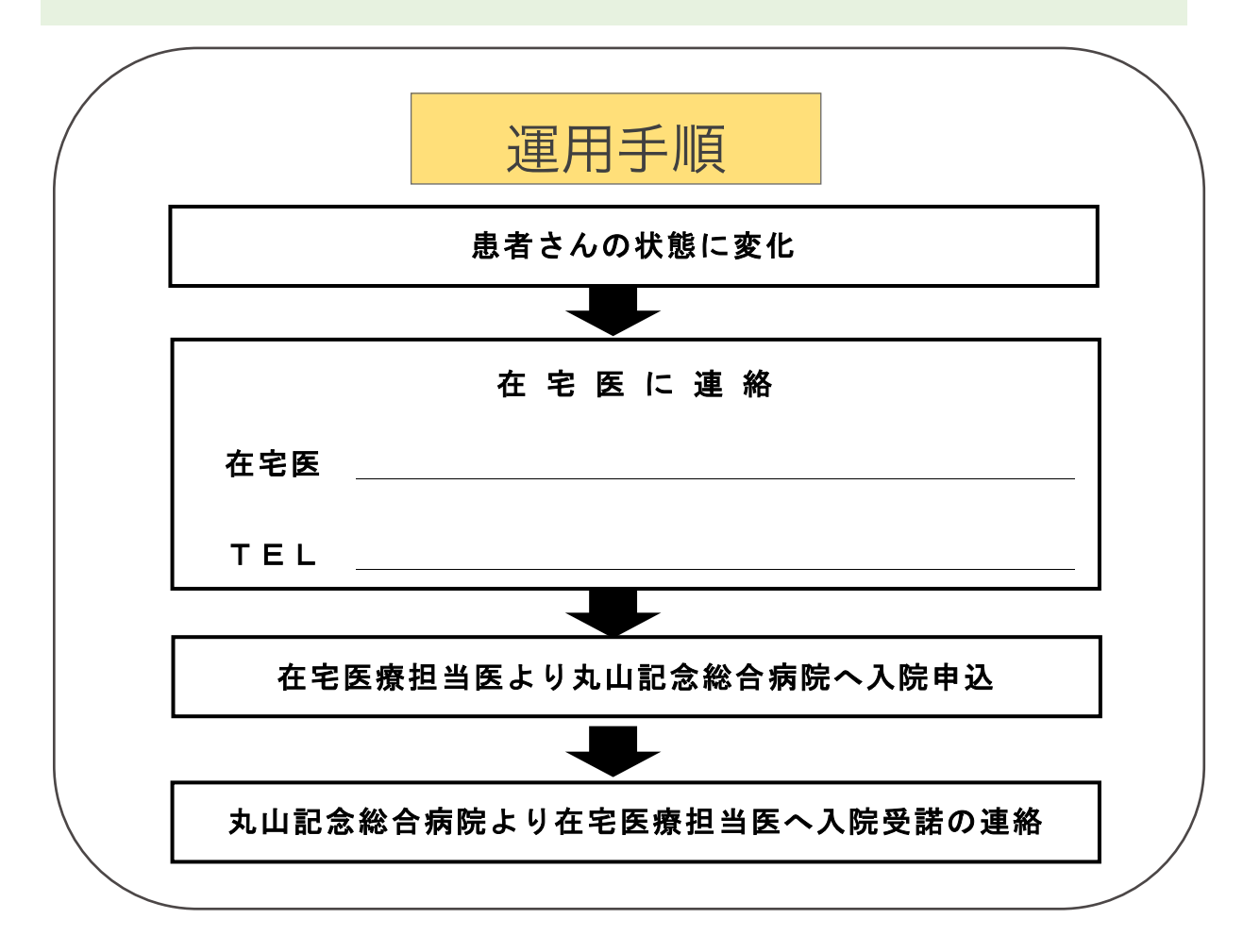

医療法人 慈正会 丸山記念総合病院 〒339-8521 埼玉県さいたま市岩槻区本町 2-10-5 TEL 048-757-3511